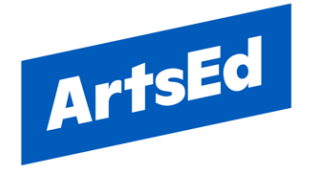

## **Acceptable Use Policy for Students.**

The use of the School's IT resources and services is a facility granted, at the school's discretion, to students. This Acceptable Use Policy is designed to ensure appropriate use of devices and the School's networks and services as well as ensuring students can benefit from using the School systems.

Use of the School network or services constitutes agreement to comply with this policy.

These rules apply to a student's use of the school network and services, whether using school computers or devices or using their own devices as a method to log in. This also applies to accessing the school's network or services off site.

Students are given a user account to enable them to use of the network and by continuing to use the network, users must abide by the following: -

## **Student Terms of Use**

- You are responsible for account access on the School network and online services provided by the School. Any unauthorised use of your account should be reported to the School's IT Helpdesk immediately.
- Use of the school network is regularly monitored by the School's IT team (which includes email access). The School will monitor any traffic over the School system to prevent threats to the School's network or services.
- You must not use someone else's username to gain access to the school network or any of the School's IT services.
- You should not write down or share your password with anyone else.
- You are not permitted to share access details to the School's network or Wi-Fi password with anyone else.
- You must not attempt to circumvent security of any host, network, account, or service, or penetrate security measures ("hacking") on or accessed through the School network or service.
- You must not probe, scan or test the vulnerability of the network or other networks or services.
- You must not try to install any software on School systems without permission from the IT team. If software is installed without permission, it may cause extensive damage to the IT systems and users could be held personally liable for any costs incurred in rectifying the damage.
- Any apps or software that are downloaded onto your personal device whilst using the School's network is done at your own risk and not with the approval of the School.
- You must not use the network or services or your own property to access or process inappropriate materials. This includes (but is not limited to) pornographic material, material which may be seen as violent, offensive or discriminatory, inappropriate text files, or files dangerous to the integrity of the network.
- You must not transmit, re-transmit, publish or store material or messages on or through the School network or services which could be perceived as bullying, threatening, abusive, hateful, indecent, harassing, offensive or defamatory.
- You must report any inappropriate messages or information immediately to the IT Helpdesk. This report will help protect other pupils and you.
- You must not record, video or take pictures of other students, staff or third parties whilst using School devices without express permission from a senior member of staff.
- Use of own devices is at the risk of the user. The School cannot accept responsibility for any loss, damage or costs incurred due to use, damage or loss whilst accessing the School's systems.
- Storage media, such as USB sticks and hard drives, are prohibited at the school unless provided by the school for specific educational purposes.
- You may not access the internet except through the School network.
- Above all, you should be KIND ONLINE

If a student or user account breaches the above rules, their account may be inspected and their access stopped. A breach may also put you at risk of suspension and/or exclusion.

## **I confirm that I have read, understand and will comply with the terms of this Acceptable Use Policy when accessing the School network**

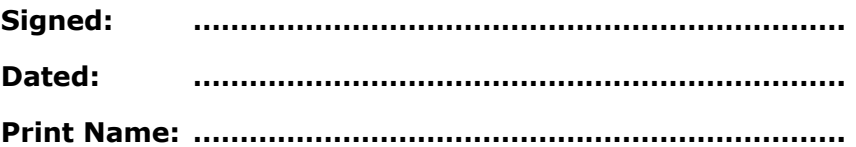